# Package 'SSLASSO'

October 12, 2022

<span id="page-0-0"></span>Version 1.2-2

Date 2019-12-13

Title The Spike-and-Slab LASSO

Author Veronika Rockova [aut,cre], Gemma Moran [aut]

Maintainer Gemma Moran <gm2918@columbia.edu>

Description Efficient coordinate ascent algorithm for fitting regularization paths for linear models penalized by Spike-and-Slab LASSO of Rockova and George (2018) [<doi:10.1080/01621459.2016.1260469>](https://doi.org/10.1080/01621459.2016.1260469).

URL <http://faculty.chicagobooth.edu/veronika.rockova/ssl.pdf>

### Depends

Imports methods License GPL-3 RoxygenNote 6.0.1 NeedsCompilation yes

Repository CRAN

Date/Publication 2019-12-13 23:20:18 UTC

## R topics documented:

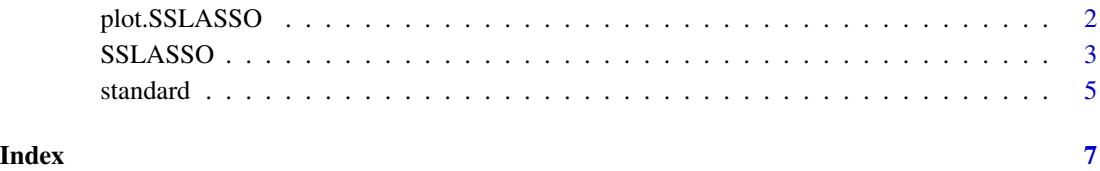

1

<span id="page-1-1"></span><span id="page-1-0"></span>

#### Description

Produces a plot of the coefficient paths for a fitted "SSLASSO" object.

#### Usage

```
## S3 method for class 'SSLASSO'
plot(x, \ldots)
```
#### Arguments

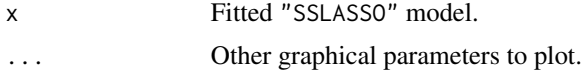

#### Author(s)

Veronika Rockova <Veronika.Rockova@chicagobooth.edu>

#### References

Rockova, V. and George, E.I. (2018) The Spike-and-Slab LASSO. Journal of the American Statistical Association.

#### See Also

**[SSLASSO](#page-2-1)** 

#### Examples

```
## Linear regression, where p>n
library(SSLASSO)
n=100
p=1000
X=matrix(rnorm(n*p), n, p)
beta=c(1,2,3,rep(0,p-3))
Y=X[,1]*beta[1]+X[,2]*beta[2]+X[,3]*beta[3]+rnorm(n)
lambda1<-0.1
lambda0<-seq(lambda1,100,length=50)
theta<-0.5
```
# Separable penalty with fixed theta

result<-SSLASSO(X, Y,penalty="separable", variance = "fixed",

#### <span id="page-2-0"></span>SSLASSO 3

```
lambda1 = lambda1, lambda0 = lambda0, theta=theta)
```
plot(result)

<span id="page-2-1"></span>SSLASSO *The Spike-and-Slab LASSO*

#### Description

Spike-and-Slab LASSO is a spike-and-slab refinement of the LASSO procedure, using a mixture of Laplace priors indexed by lambda0 (spike) and lambda1 (slab).

The SSLASSO procedure fits coefficients paths for Spike-and-Slab LASSO-penalized linear regression models over a grid of values for the regularization parameter lambda0. The code has been adapted from the ncvreg package (Breheny and Huang, 2011).

#### Usage

```
SSLASSO(X, y, penalty = c("adaptive", "separable"), variance = c("fixed", "unknown"),
lambda1, lambda0, nlambda = 100, theta = 0.5, sigma, a = 1, b,
eps = 0.001, max.iter = 500, counter = 10, warn = FALSE)
```
#### Arguments

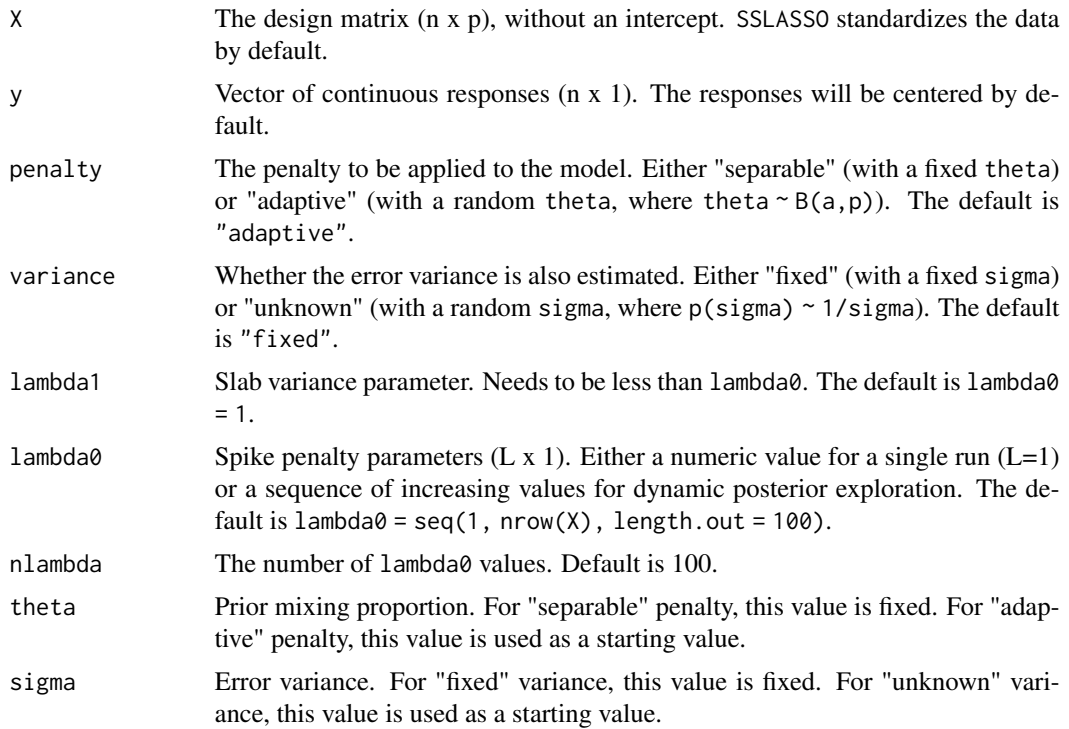

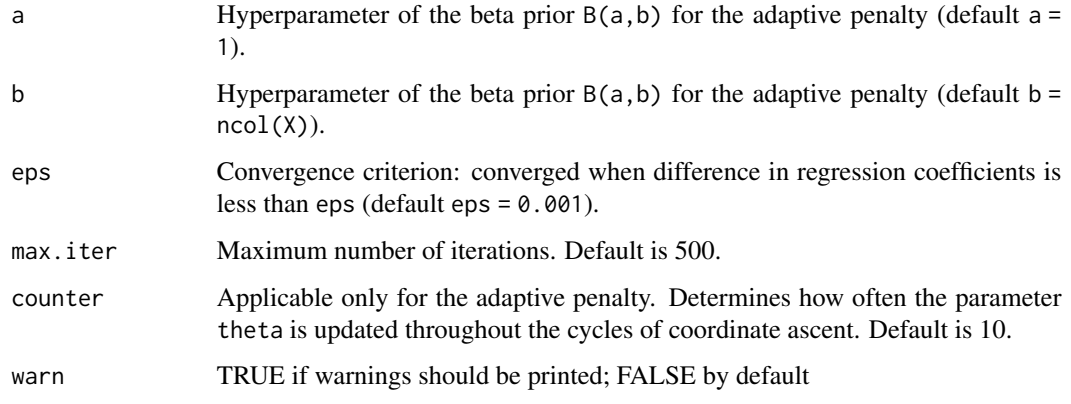

#### Details

The sequence of models indexed by the regularization parameter lambda0 is fitted using a coordinate descent algorithm. The algorithm uses screening rules for discarding irrelevant predictors along the lines of Breheny (2011).

#### Value

An object with S3 class "SSLASSO" containing:

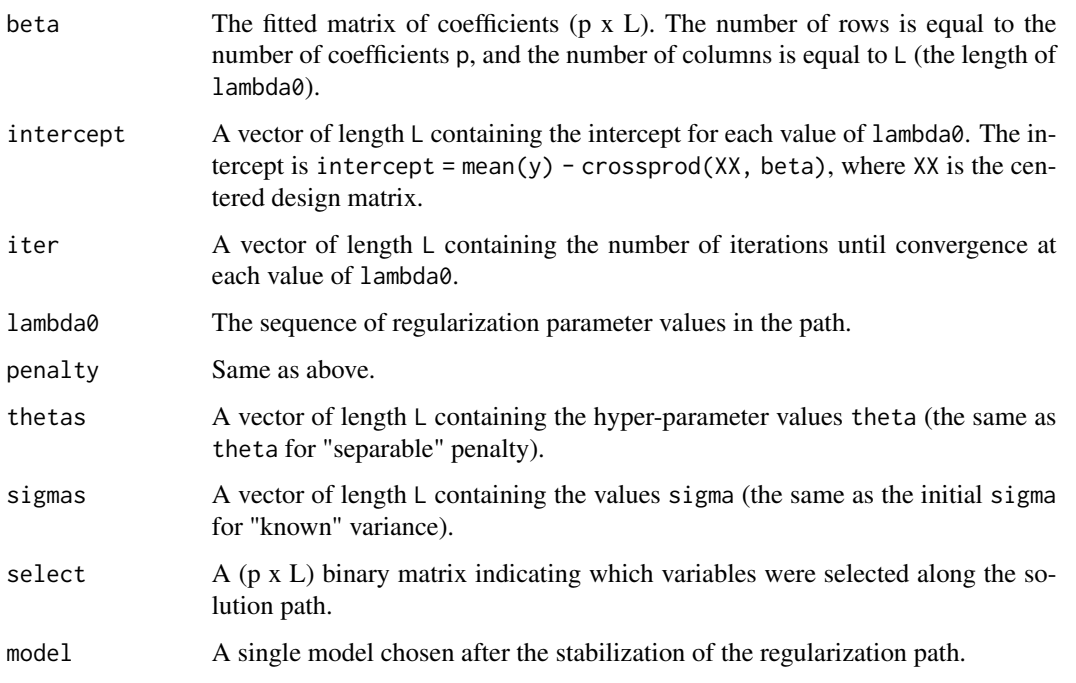

#### Author(s)

Veronika Rockova <Veronika.Rockova@chicagobooth.edu>, Gemma Moran <gmoran@wharton.upenn.edu>

#### <span id="page-4-0"></span>standard 5 and 5 and 5 and 5 and 5 and 5 and 5 and 5 and 5 and 5 and 5 and 5 and 5 and 5 and 5 and 5 and 5 and 5 and 5 and 5 and 5 and 5 and 5 and 5 and 5 and 5 and 5 and 5 and 5 and 5 and 5 and 5 and 5 and 5 and 5 and 5 a

#### References

Rockova, V. and George, E.I. (2018) The Spike-and-Slab LASSO. Journal of the American Statistical Association.

Moran, G., Rockova, V. and George, E.I. (2018) On variance estimation for Bayesian variable selection. <https://arxiv.org/abs/1801.03019>

#### See Also

[plot.SSLASSO](#page-1-1)

#### Examples

```
## Linear regression, where p > nlibrary(SSLASSO)
p <- 1000
n < - 100X \le - matrix(rnorm(n*p), nrow = n, ncol = p)
beta <- c(1, 2, 3, rep(0, p-3))
y = X[,1] * beta[1] + X[,2] * beta[2] + X[,3] * beta[3] + rnorm(n)# Oracle SSLASSO with known variance
result1 <- SSLASSO(X, y, penalty = "separable", theta = 3/p)
plot(result1)
# Adaptive SSLASSO with known variance
result2 <- SSLASSO(X, y)
plot(result2)
# Adaptive SSLASSO with unknown variance
result3 <- SSLASSO(X, y, variance = "unknown")
plot(result3)
```
standard *Standardizes a design matrix*

#### Description

The function std accepts a design matrix and returns a standardized version of that matrix (i.e., each column will have mean 0 and mean sum of squares equal to 1). The code has been adapted from the ncvreg package (Breheny and Huang, 2011).

#### <span id="page-5-0"></span>Usage

standard(X)

#### Arguments

X A matrix (or object that can be coerced to a matrix, such as a data frame).

#### Details

This function centers and scales each column of X so that

#### $\sum_{n=1}^{\infty}$  $i=1$  $x_{ij} = 0$

and

$$
\sum_{i=1}^{n} x_{ij}^2 = n
$$

for all j. This is usually not necessary to call directly, as SSLASSO internally standardizes the design matrix, but inspection of the standardized design matrix can sometimes be useful. This differs from the base R function [scale](#page-0-0) in two ways: (1) scale uses the sample standard deviation  $sqrt(x^2)/(n-1)$ , while std uses the root-mean-square, or population, standard deviation sqrt(mean(sum(x^2))), and (2) std is faster. The reason for using the population standard deviation is that SSLASSO assumes that the columns of the design matrix have been scaled to have norm sqrt(n).

#### Value

The standardized design matrix, with attribues "center" and "scale" corresponding to the mean and (population) standard deviation used to scale the columns.

#### Author(s)

Patrick Breheny

#### Examples

```
X <- matrix(rnorm(50), 10, 5)
S \leftarrow standard(X)apply(S, 2, sum)
apply(S, 2, function(x) mean(x<sup>2</sup>))
```
# <span id="page-6-0"></span>Index

∗ models plot.SSLASSO, [2](#page-1-0) ∗ regression plot.SSLASSO, [2](#page-1-0)

plot.SSLASSO, [2,](#page-1-0) *[5](#page-4-0)*

scale, *[6](#page-5-0)* SSLASSO, *[2](#page-1-0)*, [3](#page-2-0) standard, [5](#page-4-0)